Autodesk AutoCAD Crack 2022

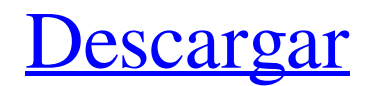

**AutoCAD Crack [32|64bit]**

Aprendiendo AutoCAD Las cuatro áreas principales en las que se utiliza AutoCAD son: Redacción y dibujo CAD/CAM y edición de imágenes Gestión y análisis de datos visualización de información Autodesk también ha desarrollado otros dos productos complementarios para ayudar con el

proceso de diseño: AutoCAD LT: un modelo simplificado/programa esquemático que se ejecuta en PC o Mac AutoCAD WS: una versión colaborativa basada en la web de AutoCAD A diferencia de otros programas de software CAD, AutoCAD está diseñado principalmente para dibujos en 2D. Primero se diseñó para dibujo en 2D, pero ahora también es compatible con el diseño en 3D. Es el programa de dibujo 2D más popular del mundo. Más información sobre AutoCAD Cómo usar AutoCAD Introducción a AutoCAD Cómo usar

AutoCAD Capacitación de AutoCAD de cuadro de texto Un contorno de dibujo (cuadro básico) se puede encontrar en cualquier parte de un lienzo. Se utiliza para todos los dibujos en AutoCAD, por lo que es muy importante comprender su funcionalidad. Por ejemplo, un cuadro 2D se puede encontrar fácilmente en la esquina inferior derecha del lienzo. "CTRL + G" para ver un contorno de dibujo. Un nuevo cuadro aparecerá automáticamente cuando comience a dibujar. Una vez que haya terminado, haga clic en cualquier parte del lienzo

para cerrarlo. Creando objetos Para dibujar un cuadro, elija la herramienta Estilos de forma, ubicada en la parte superior del menú de Windows. A continuación, haga clic en el tipo de cuadro que desea crear. Para personalizar el cuadro, use las opciones en el lado derecho de la pantalla. También puede dibujar formas curvas con las herramientas Vértices, Redondeo, Relajarse o Curva. También puede agregar texto al cuadro. Este es un tutorial de caja básica. Rotar y mover Las herramientas de Rotación y Traslación le permiten ver objetos en

varias direcciones o ubicaciones. Por ejemplo, si tiene un cuadro en la esquina de la pantalla y desea moverlo al centro, elija la herramienta Rotación.

Luego seleccione la casilla de la

ventana en la parte inferior de la pantalla. Dibujar con la regla La regla se puede encontrar haciendo doble clic en cualquier lugar de la pantalla, así como la línea a mano alzada. Puede crear objetos rectangulares o circulares con la regla. Dibujar líneas rectas y curvas Para dibujar una recta

**AutoCAD Crack Torrent (Codigo de activacion) Descarga gratis**

La interfaz de programación de aplicaciones (API) es una interfaz en ingeniería de software que brinda a los programadores acceso a funciones, datos y clases en la aplicación. Permite a los desarrolladores personalizar o automatizar AutoCAD para fines comerciales específicos. La interfaz de programación de aplicaciones (API) es el nombre genérico de una interfaz que proporciona a los desarrolladores de software acceso a la funcionalidad de una aplicación. Por lo general, una API es una capa de código entre la aplicación y un lenguaje de

programación y la construyen los programadores en lugar de un diseñador, un ejemplo común es la API de Microsoft Windows, la API independiente de la plataforma para el software de Microsoft Windows. La interfaz de programación de aplicaciones (API) es una interfaz en ingeniería de software que brinda a los programadores acceso a funciones, datos y clases en la aplicación. Permite a los desarrolladores personalizar o automatizar AutoCAD para fines comerciales específicos. La API de AutoCAD es un conjunto de funciones,

datos y clases que permiten a los desarrolladores ampliar AutoCAD con su propio software. Estos incluyen servicios como acceso a bases de datos, menús, mapeo, dimensionamiento, servicios de notificación, barras de herramientas, funciones, comandos y macros. Cuando el desarrollador de la extensión de AutoCAD ha registrado su software con el equipo de desarrollo de AutoCAD, el software de extensión se pone a disposición de la base de usuarios de AutoCAD a través de Autodesk Exchange Apps. AutoCAD Architecture (o API de arquitectura) es

una extensión de la interfaz de programación orientada a objetos (API) de AutoCAD. Primero estuvo disponible en AutoCAD 2008. Architecture es un lenguaje de programación orientado a componentes, similar a Lisp y Smalltalk. Es un lenguaje de programación de alto nivel que integra los conceptos de construcción, configuración y cambio. La arquitectura utiliza muchas ideas de lenguajes de programación visual, como interfaces, componentes y diseño basado en el comportamiento. La API

de AutoCAD Architectural permite crear interfaces de usuario con la misma apariencia que las interfaces de usuario estándar de AutoCAD. El diseño de la interfaz de usuario puede ser adaptado y personalizado por desarrolladores y diseñadores de software de terceros. La API arquitectónica también contiene herramientas para administrar y crear componentes personalizados, bibliotecas y documentos XML. Los desarrolladores pueden usar esta API para crear aplicaciones "complementarias" o complementarias.

La API de AutoCAD Electrical (anteriormente llamada Electrical LISP o ELAPI) es un lenguaje de programación integrado en AutoCAD para aplicaciones eléctricas de AutoCAD. Tiene un estilo similar a Visual LISP y se basa en el diseño orientado a objetos de AutoCAD. La API de AutoCAD Electrical contiene una serie de AutoC 27c346ba05

Conectores para trabajos 3D y 2D El diseño de los conectores es importante para conectar los modelos 3D y 2D. Deben ser fáciles de insertar y copiar y deben tener el mismo nombre que el modelo original. Para usar los conectores, simplemente coloque su diseño 2D en la parte inferior de su archivo 3D, donde se colocará el dibujo.

**?Que hay de nuevo en?**

Gestión de referencias gráficas: Inspeccione y evalúe documentos utilizando la captura automática de estilo CAD con herramientas que muestran el contenido y el formato. Vinculación de documentos y vinculación avanzada: Utilice funciones de enrutamiento avanzadas con modelos fuera de línea, incluso con datos incompletos. (vídeo: 0:43 min.) Definición de bloque de sobreataque: Transforme una definición de diseño de bloques en un subconjunto para usar una definición de diseño de bloques. (vídeo: 1:42 min.) Editar enlaces, editar

enlaces y propiedades de enlaces: Cree y edite hipervínculos entre dibujos vinculados. Edite las propiedades de los vínculos en una única ubicación en los dibujos vinculados. (vídeo: 2:01 min.) Rutas inteligentes e información sobre herramientas: Muestra solo los comandos de edición conectados y necesarios para una ruta o herramienta. (vídeo: 2:03 min.) Vista de esquema del documento: Muestre los dibujos en la vista de contorno del documento. Mejoras en el área de trabajo: Muestre el área de dibujo completa en el espacio

interactivo. La pantalla estándar se

puede utilizar para otras funciones, como el cuadro de diálogo de símbolos de AutoCAD. (vídeo: 1:30 min.) Precios El cronograma de lanzamiento de precios para AutoCAD 2023 comienza en septiembre de 2019. Para usar un dispositivo de Microsoft, siga los pasos en este enlace. Calendario de lanzamiento La versión 1, versión 2019.1, está prevista para finales de septiembre de 2019. La versión 2, versión 2020.1, está prevista para finales de marzo de 2020. La versión 3, versión 2021.1, está prevista para finales de agosto de 2021. Versión

## 2020.1 de la Familia 2018 Productividad Importación y marcado de PDF Diseño y Código Ruta extendida y navegación Gráficos y Animación Vector Edición gráfica Revisar y probar Mejoras en el área de trabajo Familia de productos 2017 AutoCAD 2017 comienza en \$ 10,995 para la versión 2018 de Desktop Standard Edition, que incluye todas las funciones y actualizaciones de 2017. Requisitos del sistema AutoCAD 2018 también incluye las nuevas funciones y mejoras de rendimiento que se enumeran a continuación: Requisitos

del sistema Procesamiento de gráficos acelerado (AGP): Capacidad requerida para algunas tarjetas gráficas más nuevas, como Geforce 8400 y superiores. AGP debe estar instalado y habilitado en el BIOS. (Operación

Sistema operativo: Windows 7, Windows 8, Windows 8.1, Windows 10 CPU: Intel Core i3, Intel Core i5, Intel Core i7 Memoria: 4 GB RAM Gráficos: nVidia GeForce 8800 GTS 512 o ATI Radeon HD 4870 Disco duro: 12 GB de espacio disponible Tarjeta de sonido: tarjeta de sonido compatible con DirectX Otros: unidad de DVD y conexión a Internet Como se Juega Dead Space: Extraction es un shooter de terror y supervivencia de acción. Eres el único que puede ayudar

## a Leon a escapar de la inf.

## Enlaces relacionados:

<https://www.careerfirst.lk/sites/default/files/webform/cv/hailglen593.pdf> <https://www.ibjf.at/wp-content/uploads/2022/06/kacime.pdf> <https://newsafrica.world/2022/06/autocad-20-1-crack-con-clave-de-licencia-descargar/> <https://imoraitilaw.com/autodesk-autocad-23-1-crack-clave-de-producto-completa-descargar-mac-win/> <https://murmuring-island-42762.herokuapp.com/harfla.pdf> <https://purosautosdetroit.com/?p=29112> <http://yotop.ru/2022/06/29/autodesk-autocad-23-1-crack-for-pc/> <https://gametimereviews.com/autodesk-autocad-crack-con-clave-de-serie-descarga-gratis-abril-2022/> [https://plugaki.com/upload/files/2022/06/Vw6NOSGqan1vULBHxe8x\\_29\\_3c8855168b33e634bece2f63b568af1d\\_file.pdf](https://plugaki.com/upload/files/2022/06/Vw6NOSGqan1vULBHxe8x_29_3c8855168b33e634bece2f63b568af1d_file.pdf) <http://thenexteverything.com/wp-content/uploads/2022/06/birade.pdf> <http://ztauctions.com/?p=154724> <https://skincaresadvice.com/autocad-19-1-crack-clave-de-producto-completa-for-pc-2022-ultimo/> <https://www.danke-eltern.de/wp-content/uploads/2022/06/AutoCAD-88.pdf> <https://perlevka.ru/advert/autodesk-autocad-24-2-descarga-gratis-ultimo-2022/> [https://www.twp.ferguson.pa.us/sites/g/files/vyhlif576/f/styles/news\\_image\\_teaser/public/news/pages\\_from\\_bos\\_agenda\\_packet\\_0](https://www.twp.ferguson.pa.us/sites/g/files/vyhlif576/f/styles/news_image_teaser/public/news/pages_from_bos_agenda_packet_05-16-2022_with_links.pdf) 5-16-2022 with links.pdf <http://www.giffa.ru/businesscustomer-service/autocad-x64-3/> <http://socceronlinedaily.com/?p=18504> <http://aocuoieva.com/?p=17313> <https://boiling-cove-35993.herokuapp.com/rayatalc.pdf> <http://freemall.jp/autodesk-autocad-crack-codigo-de-activacion-con-keygen-descarga-gratis-3264bit-2022-ultimo-3.html>